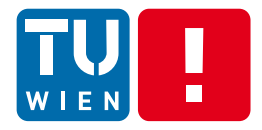

Distributed Systems, WS 2013

### **Communication in Distributed Systems – Programming**

### Hong-Linh Truong Distributed Systems Group, Vienna University of Technology

### truong@dsg.tuwien.ac.at dsg.tuwien.ac.at/staff/truong

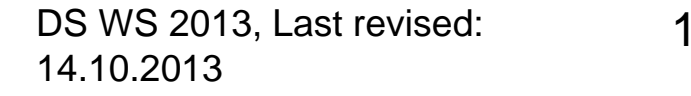

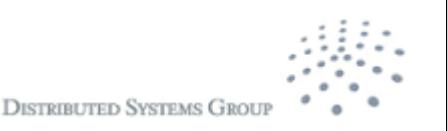

# **Learning Materials**

- **Nain reading:** 
	- Tanenbaum & Van Steen, Distributed Systems: Principles and Paradigms, 2e, (c) 2007 Prentice-Hall
		- Chapters 3 & 4
- **Others** 
	- George Coulouris, Jean Dollimore, Tim Kindberg, "Distributed Systems – Concepts and Design", 2nd Edition
		- **Chapter 5.**
	- Sukumar Ghosh, "Distributed Systems: An Algorithmic Approach", Chapman and Hall/CRC, 2007
		- Chapter 15
	- Papers referred in the lecture
- Test the examples in the lecture

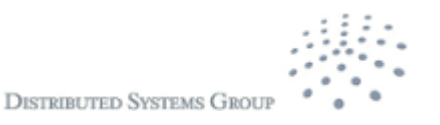

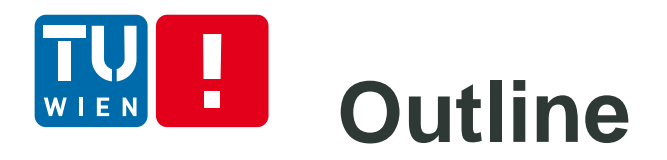

- Recall
- Message-oriented Transient Communication
- Message-oriented Persistent Communication
- Remote Procedure Call
- **Streaming data programming**
- **Group communication**
- Gossip-based Data Dissemination
- **Summary**

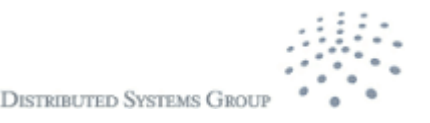

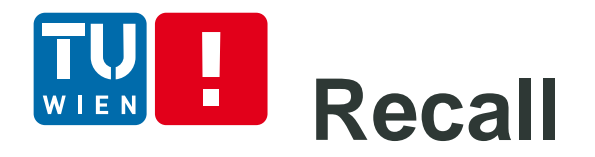

- One-to-one versus group communication
- **Transient communication versus persistent** communication
- **EXTE:** Message transmission versus procedure call versus object method calls
- **Physical versus overlay network**

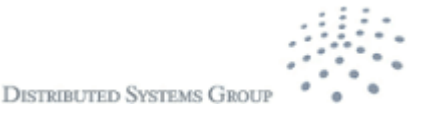

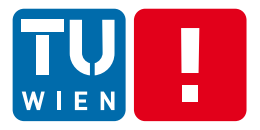

# **MESSAGE-ORIENTED TRANSIENT COMMUNICATION**

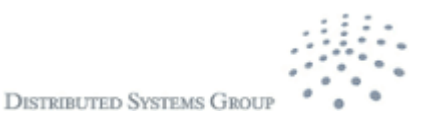

DS WS 2013 5

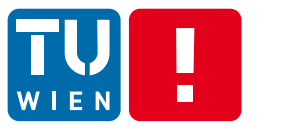

## **Message-oriented Transient Communication at Transport Layer**

■ How an application uses the transport layer communication to send/receive messages?

Transport-level socket programming via socket interface

- Socket interface Socket APIs
	- Very popular, supported in almost all programming languages and operating systems
	- **Berkeley Sockets (BSD Sockets)** 
		- **Java Socket, Windows Sockets API/WinSock, etc.**

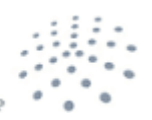

**DISTRIBUTED SYSTEMS GRO** 

# **Message-oriented Transient Communication at Transport Level (2)**

**What is a socket:** a communication end point to/from which an application can send/receive data through the underlying network.

- Client
	- Connect, send and then receive data through sockets
- Server:
	- Bind, listen/accept, receive incoming data, process the data, and send back to the client the result

Q: Which types of information are used to describe the identifier of the "end point"?

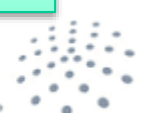

**DISTRIBUTED SYSTEMS GI** 

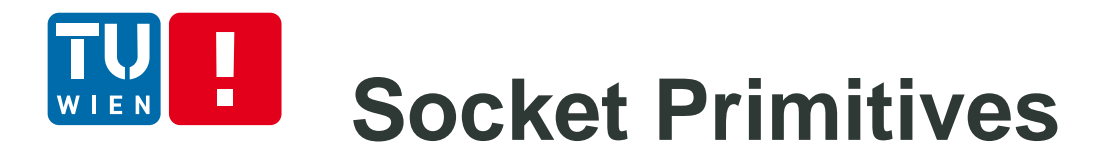

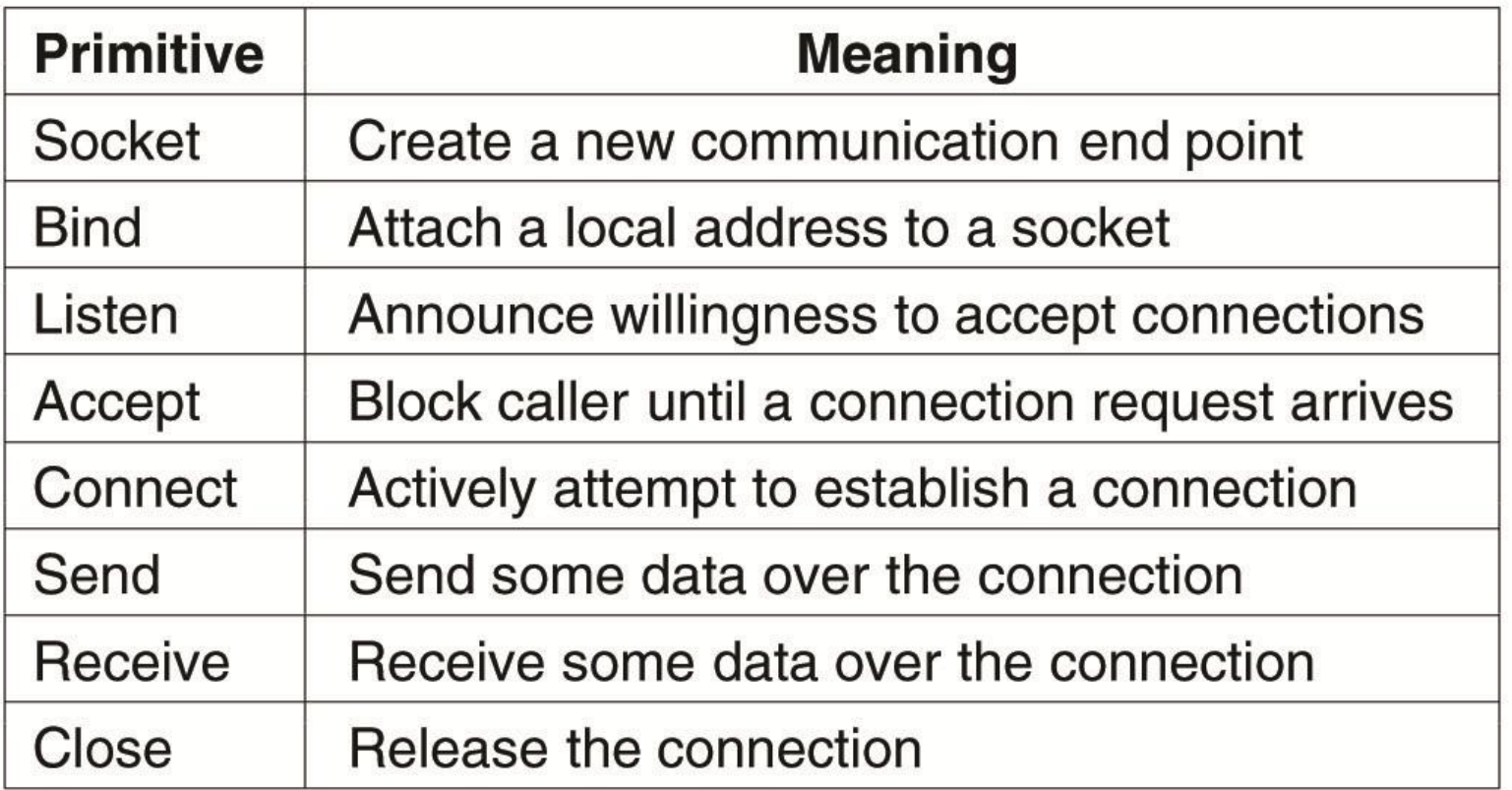

Source: Andrew S. Tanenbaum and Maarten van Steen, Distributed Systems – Principles and Paradigms, 2nd Edition, 2007, Prentice-Hall

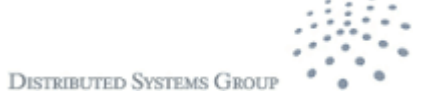

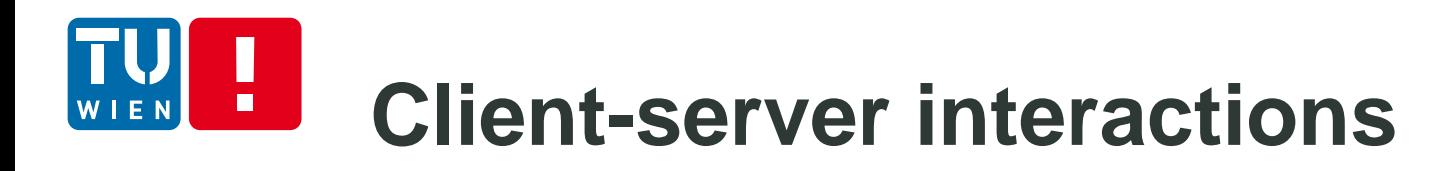

#### Connection-oriented communication interaction

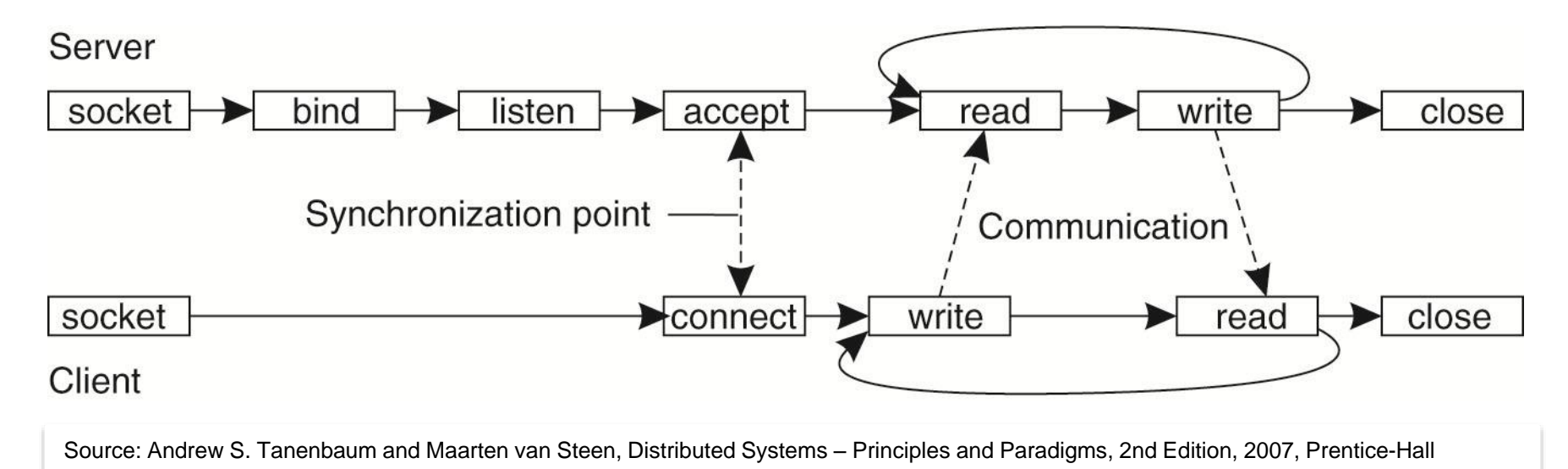

Q1: How to implement a multi-threaded server? Q2: What if connect() happens before listen()/accept()?

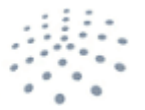

**DISTRIBUTED SYSTEMS GRO** 

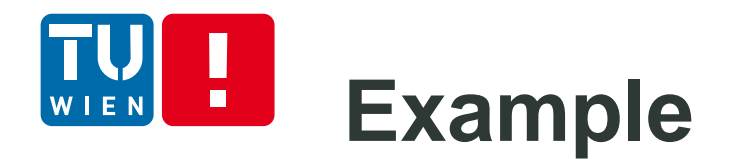

- **Simple echo service** 
	- Client sends a message to a server
	- **Server returns the message**
- Source code: http://www.infosys.tuwien.ac.at/teaching/course s/VerteilteSysteme/exs/socket-ex.tar.gz

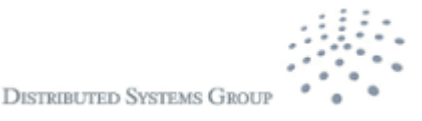

### **Message-oriented Transient Communication at the Application level**

Complex communication, large-scale number processes in the same application

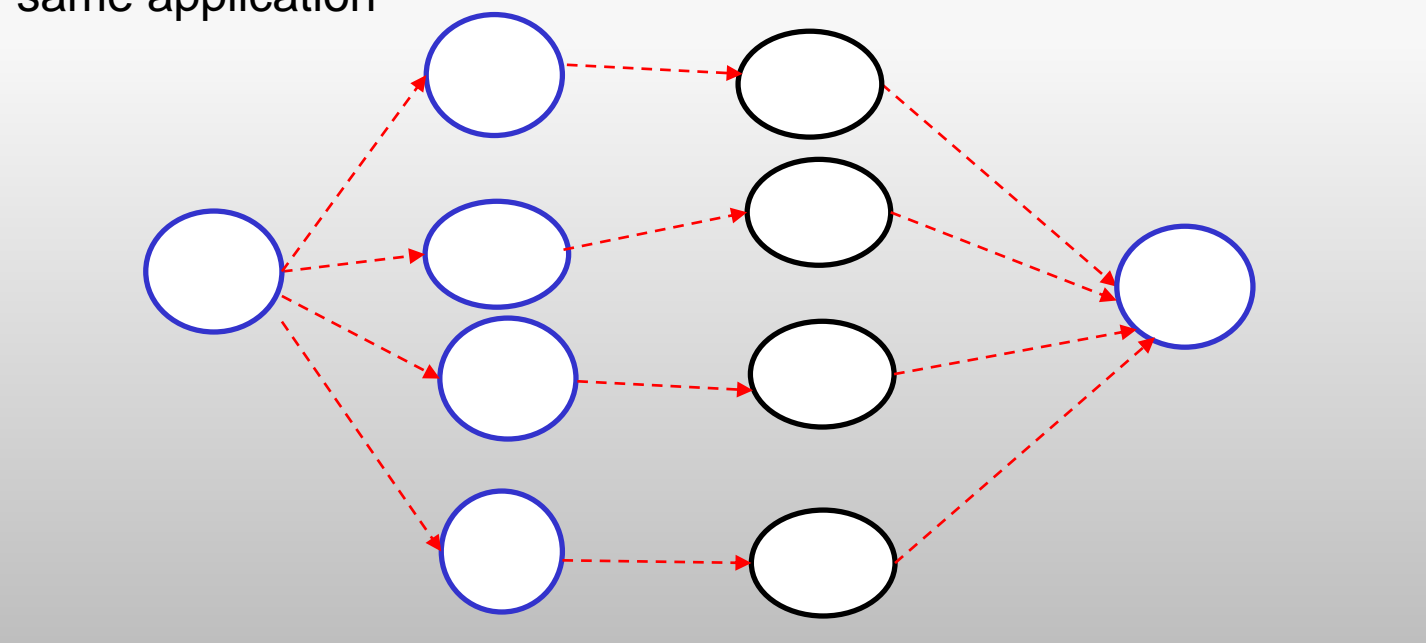

Why transport level socket programming primitives are not good enough?

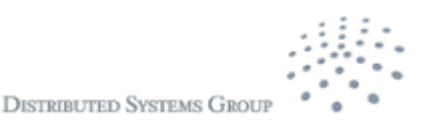

# **Message-passing Interface (MPI)**

- Designed for parallel processing: http://www.mpi-forum.org/
- **Well supported in clusters and high performance computing** systems
- One-to-one/group and synchronous/asynchronous communication
- Basic MPI concepts
	- $\triangleright$  Communicators/groups to determine a set of processes that can be communicated: MPI\_COMM\_WORLD represents all mpi processes
	- $\triangleright$  Rank: a unique identifier of a process
	- $\triangleright$  A set of functions to manage the execution environment
	- $\triangleright$  Point-to-point communication functions
	- $\triangleright$  Collective communication functions
	- $\triangleright$  Functions handling data types

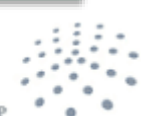

**DISTRIBUTED SYSTEMS GRO** 

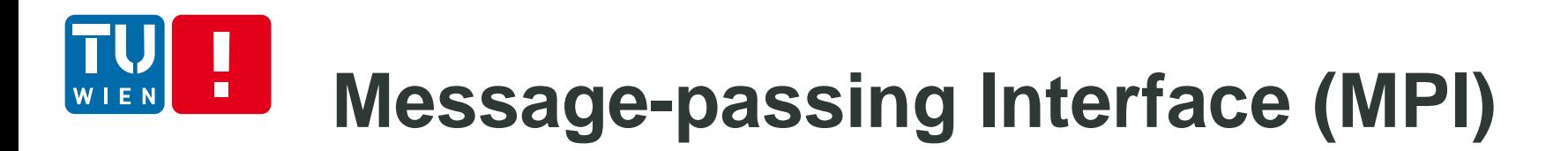

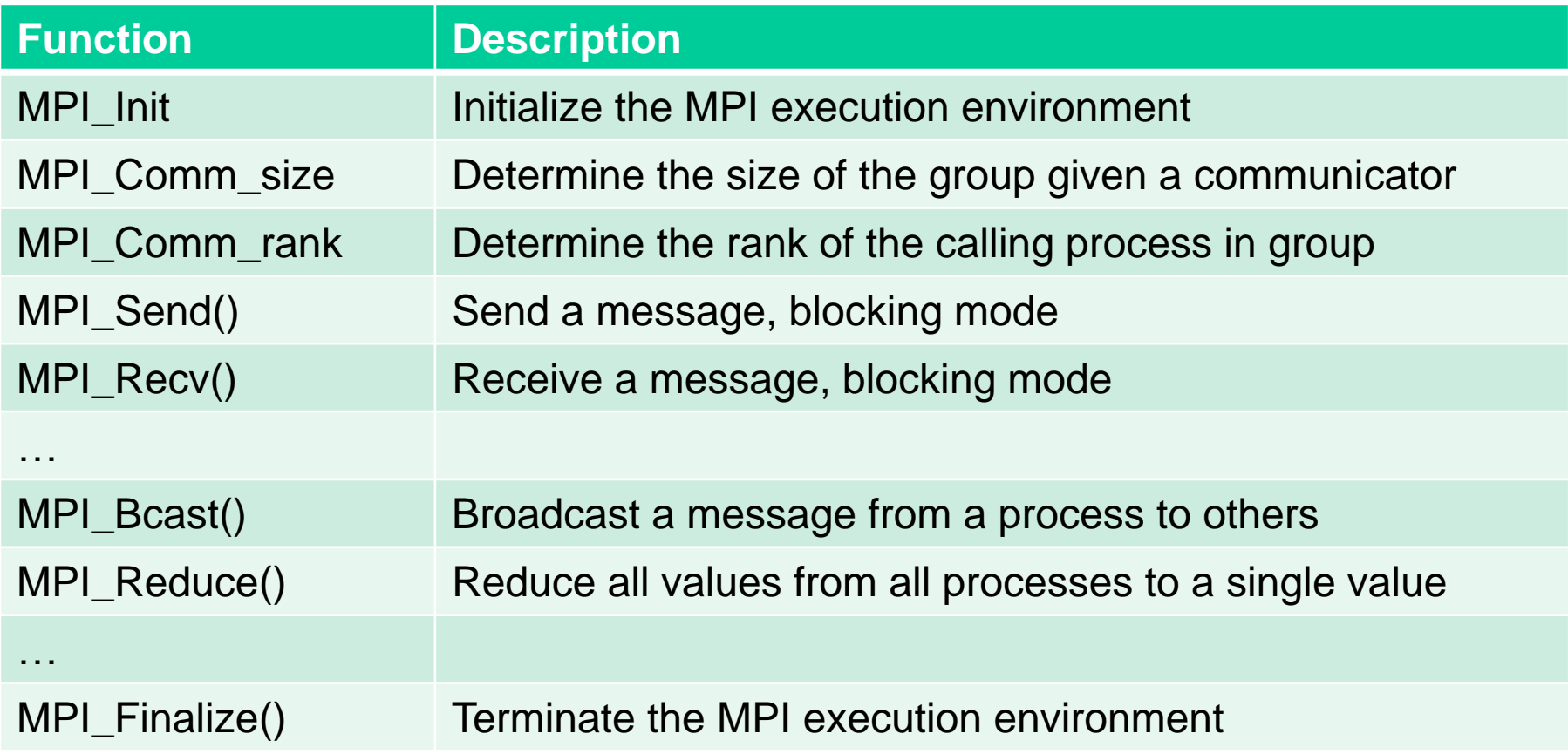

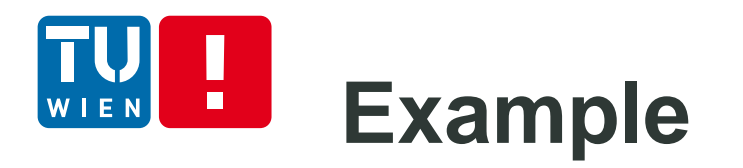

```
MPI_Init(&argc,&argv);
MPI_Comm_size(MPI_COMM_WORLD,&numprocs);
MPI_Comm_rank(MPI_COMM_WORLD,&myid);
if(myid == 0) {
   printf("I am %d: We have %d processors\n", myid, 
    numprocs);
   sprintf(output, "This is a message sending from %d", 
    i); 
   for(i=1;i<numprocs;i++)
    MPI_Send(output, 80, MPI_CHAR, i, 0, 
    MPI_COMM_WORLD);
 }
 else {
    MPI_Recv(output, 80, MPI_CHAR, i, 0, 
    MPI_COMM_WORLD, &status);
    printf("I am %d and I receive: %s\n", myid, output);
  }
                                                           source=0;
                                                             }
                                                             }
```

```
count=4;
if(myid == source)for(i=0; i < count; i++)buffer[i]=i;
  MPI_Bcast(buffer,count,MPI_INT,source,MPI_COM
  M_WORLD);
for(i=0; i<count;i++) {
 printf("I am %d and I receive: %d \n",myid, buffer[i]); 
printf("\n");
MPI_Finalize();
```
Code: http://www.infosys.tuwien.ac.at/teaching/courses/VerteilteSysteme/exs/mpi-ex.tar.gz

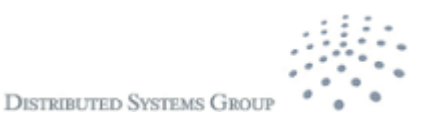

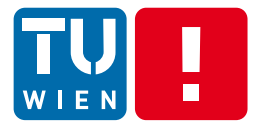

# **MESSAGE-ORIENTED PERSISTENT COMMUNICATION** DS WS 2013 15

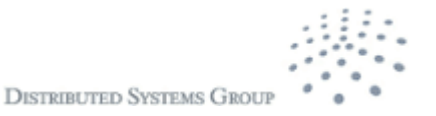

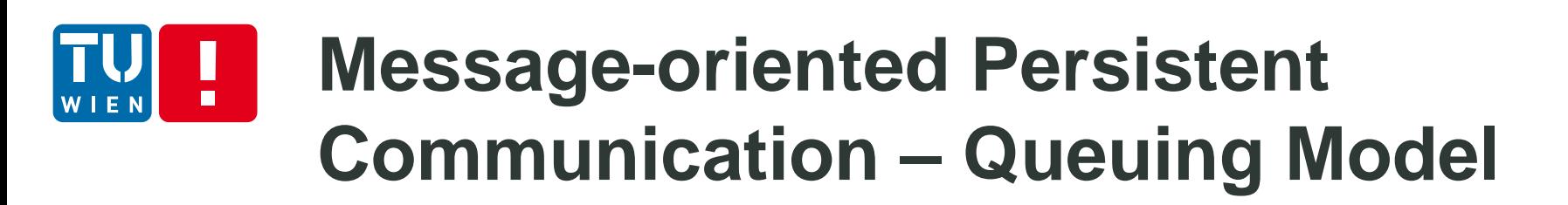

- Message-queuing systems or Message-Oriented Middleware (MOM)
- Well-supported in large-scale systems for
	- Persistent but asynchronous messages
	- **Scalable message handling**
- Several Implementations

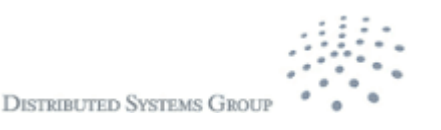

## **Message-oriented Persistent Communication – Queuing Model**

### Communication models

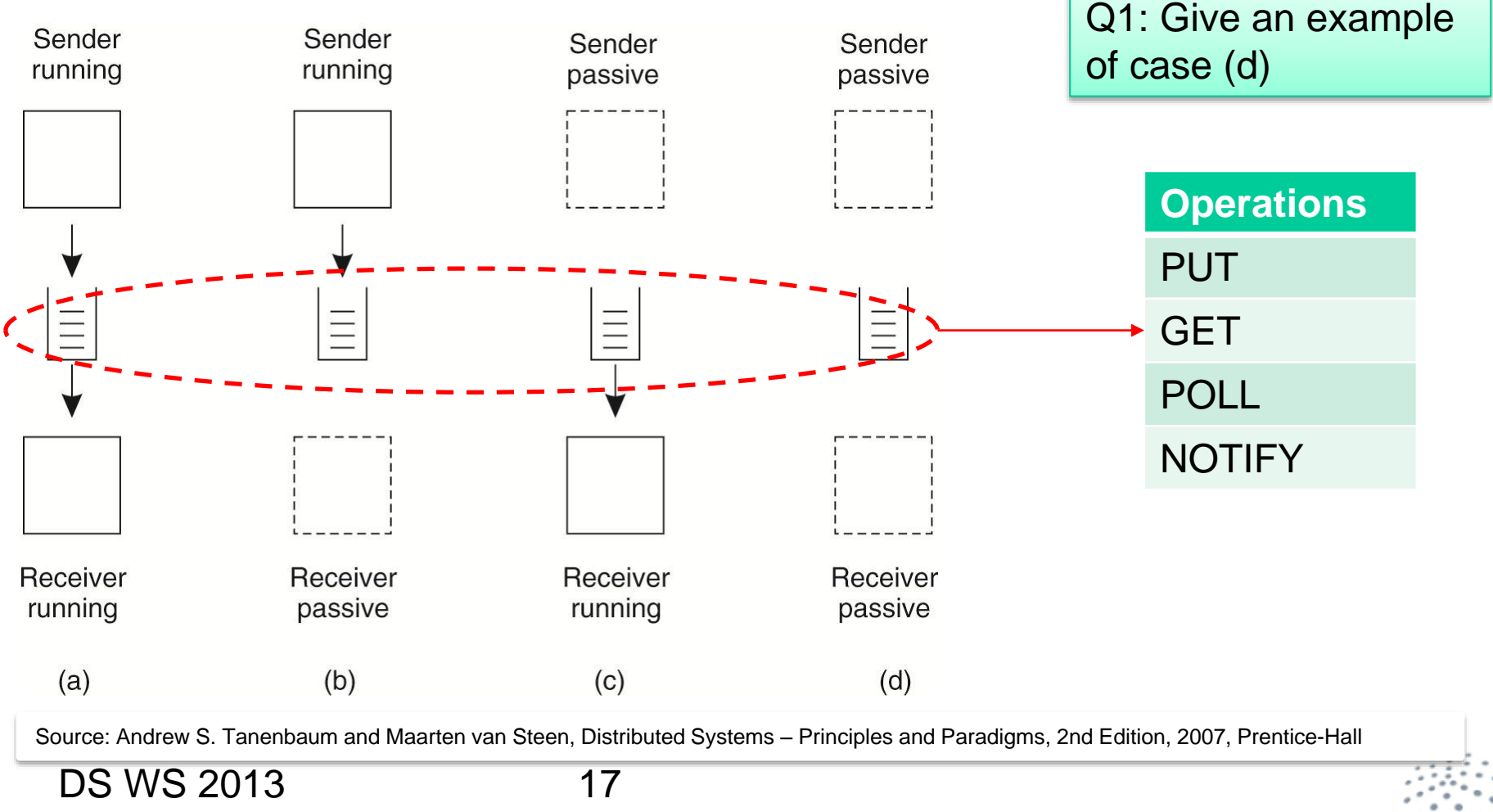

## **Message-oriented Persistent Communication – Queuing Model**

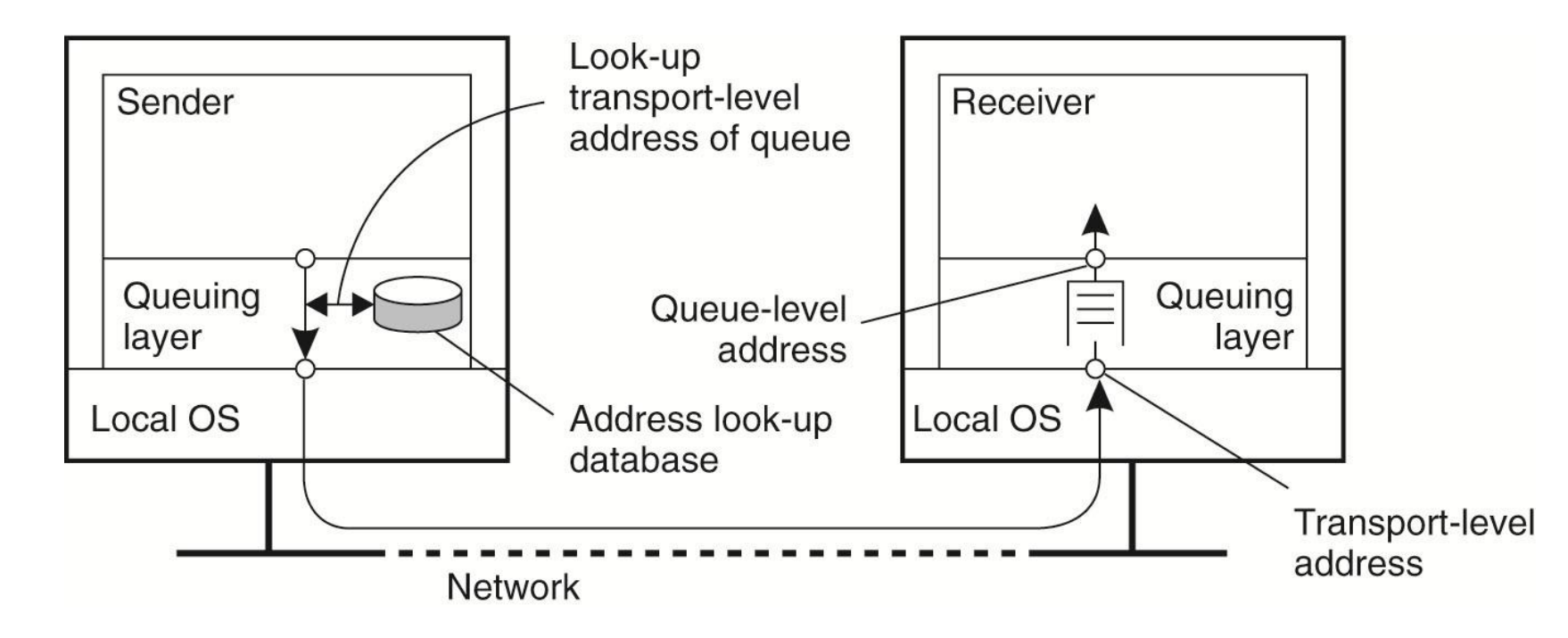

Source: Andrew S. Tanenbaum and Maarten van Steen, Distributed Systems – Principles and Paradigms, 2nd Edition, 2007, Prentice-Hall

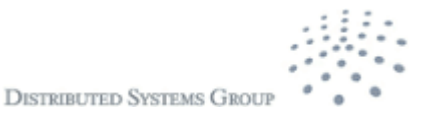

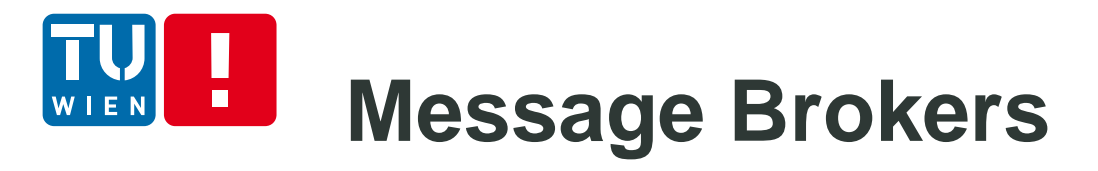

- **Publish/Subscribe:** messages are matched to applications
- **Transform:** messages are transformed from one format to another one suitable for specific applications

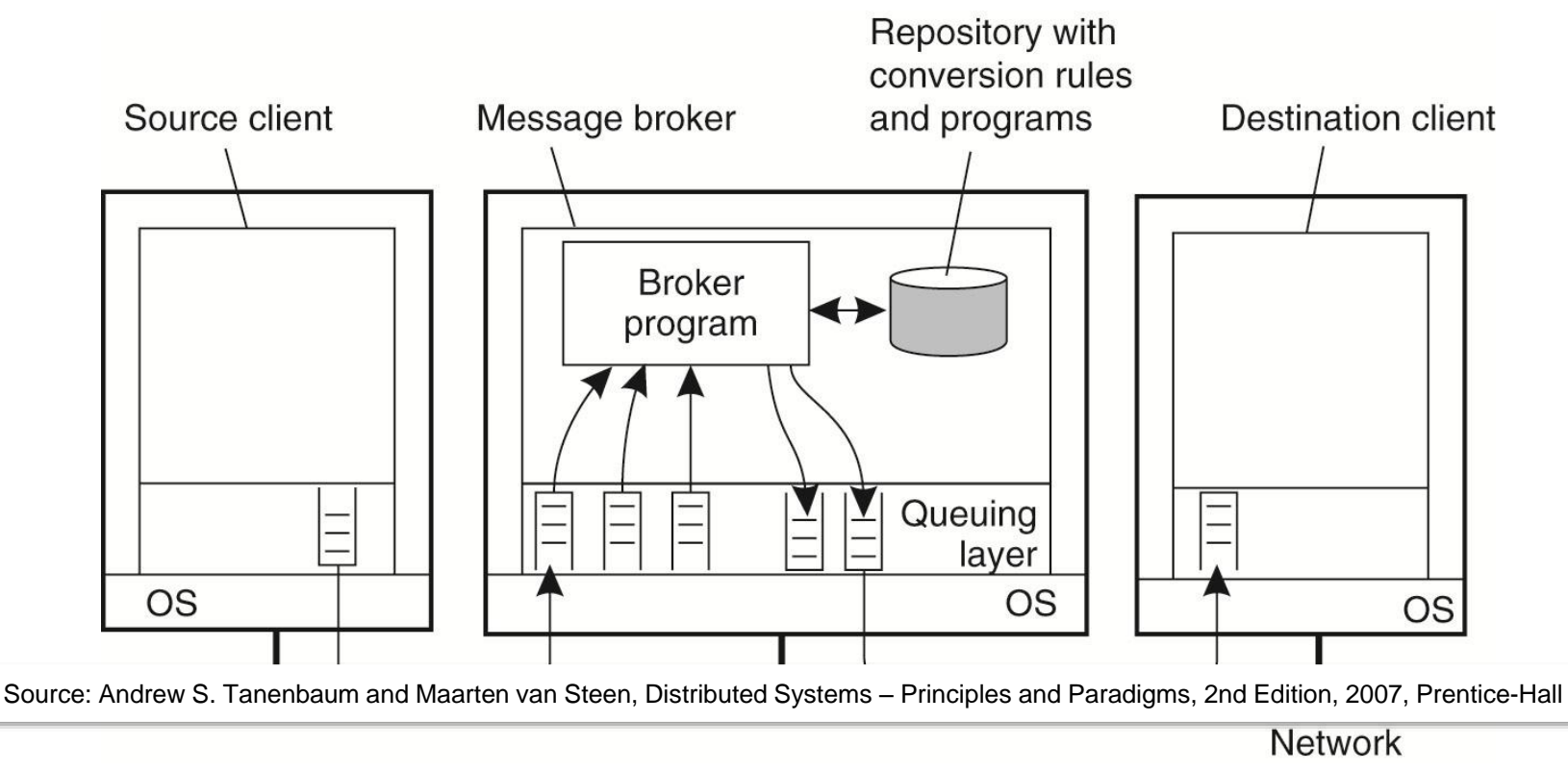

### **Example – Advanced Message Queuing Protocol (AMQP)**

• http://www.amqp.org

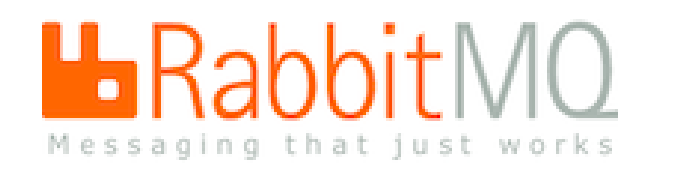

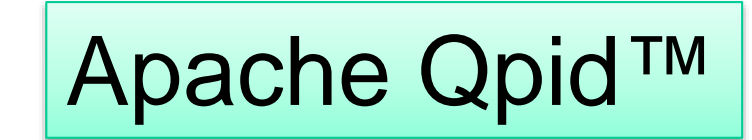

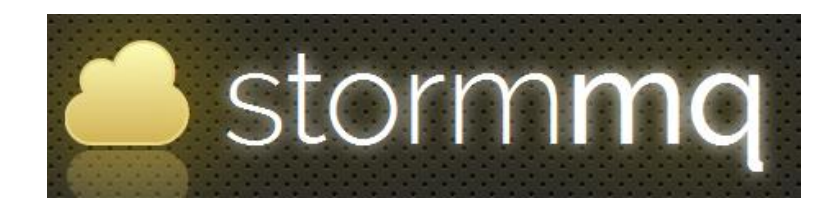

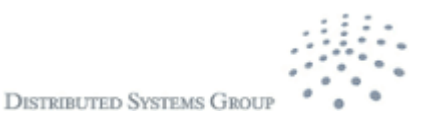

# **Example: AMQP**

ConnectionFactory factory = new ConnectionFactory();

factory.setUri(uri);

Connection connection = factory.newConnection();

Channel channel = connection.createChannel();

```
channel.queueDeclare(QUEUE_NAME, false, false, false, null);
```

```
for (int i=0; i<100; i++) {
```
String message = "Hello distributed systems guys: "+i; channel.basicPublish("", QUEUE\_NAME, null,

message.getBytes());

```
System.out.println(" [x] Sent '" + message + "'");
```
new Thread().sleep(5000);

```
}
```
channel.close();

connection.close();

Source code: https://github.com/cloudamqp/javaamqp-example, see also the demo in the lecture 2

DS WS 2013 21

ConnectionFactory factory = new ConnectionFactory();

factory.setUri(uri);

Connection connection = factory.newConnection();

Channel channel = connection.createChannel();

channel.queueDeclare(QUEUE\_NAME, false, false, false, null);

System.out.println(" [\*] Waiting for messages");

QueueingConsumer consumer = new QueueingConsumer(channel); channel.basicConsume(QUEUE\_NAME, true, consumer);

while (true) {

}

QueueingConsumer.Delivery delivery = consumer.nextDelivery();

String message = new String(delivery.getBody());

System.out.println(" [x] Received '" + message + "'");

**DISTRIBUTED SYSTEMS GROU** 

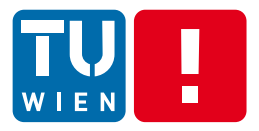

# **REMOTE PROCEDURE CALL**

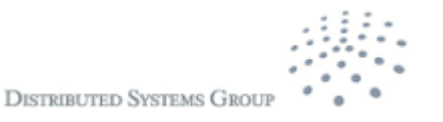

DS WS 2013 22

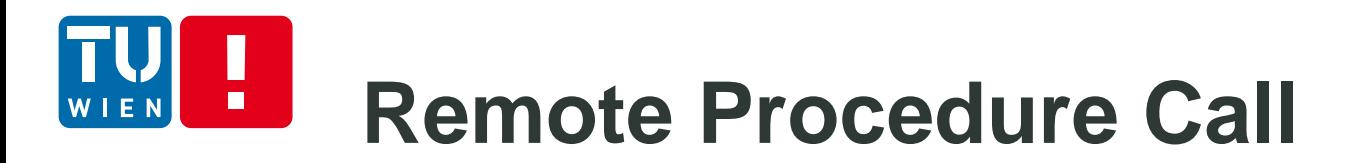

How can we call a procedure in a remote process in a similar way to a local procedure?

Remote Procedure Call (RPC): hide all complexity in calling remote procedures

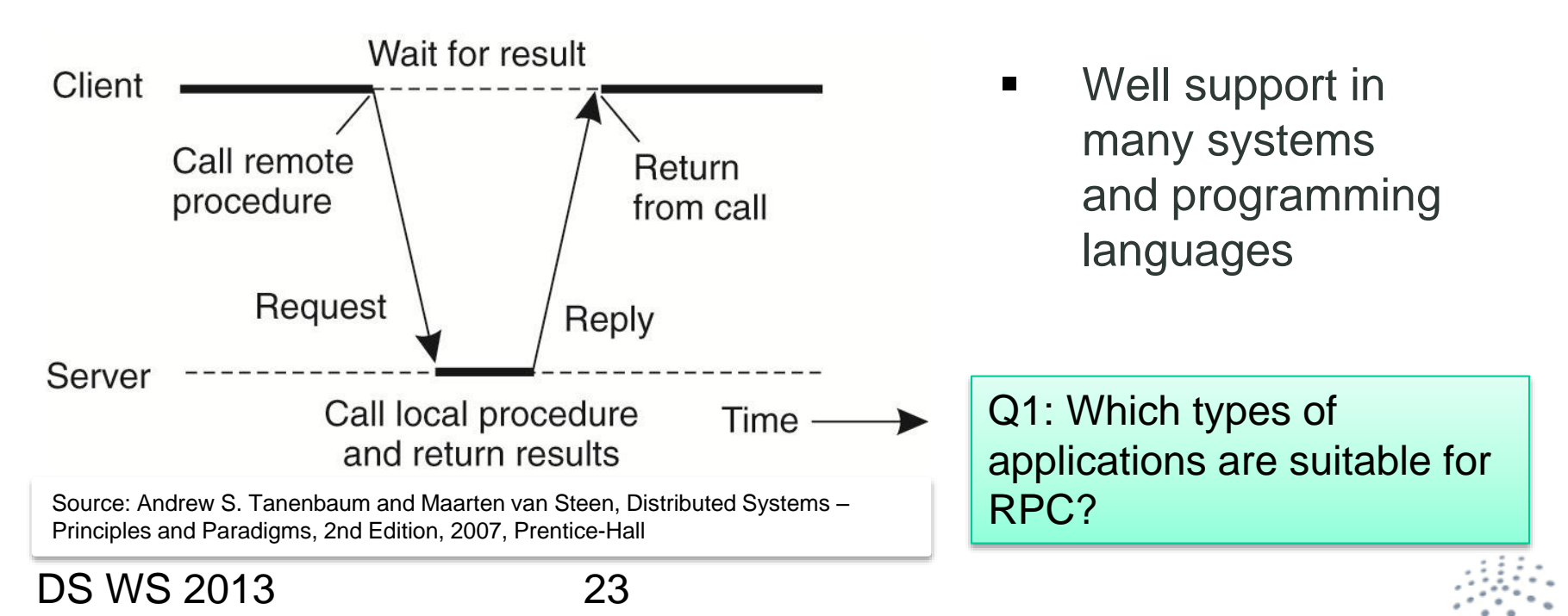

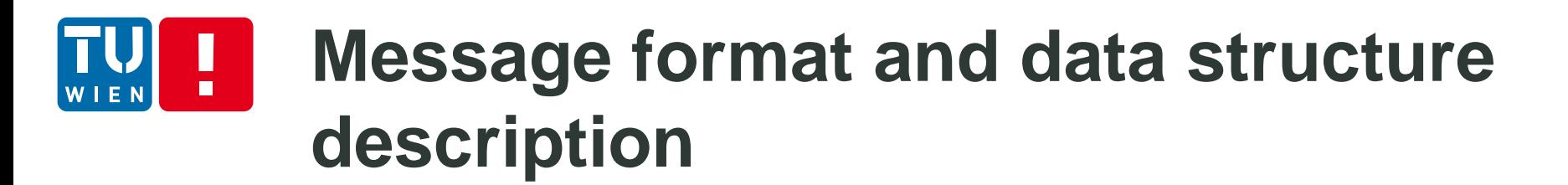

 Passing parameters and results needs agreed message format between a client and a server

Marshaling/unmarshalling describes the process packing/unpacking parameters into/from messages (note: encoding/decoding are also the terms used)

■ Data types may have different representations due to different machine types (e.., SPARC versus Intel x86)

Interface languages can be used to describe the common interfaces between clients and server

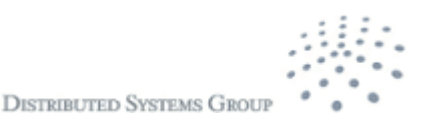

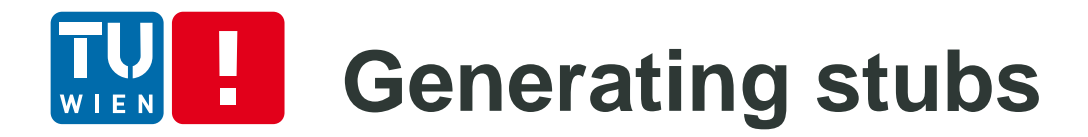

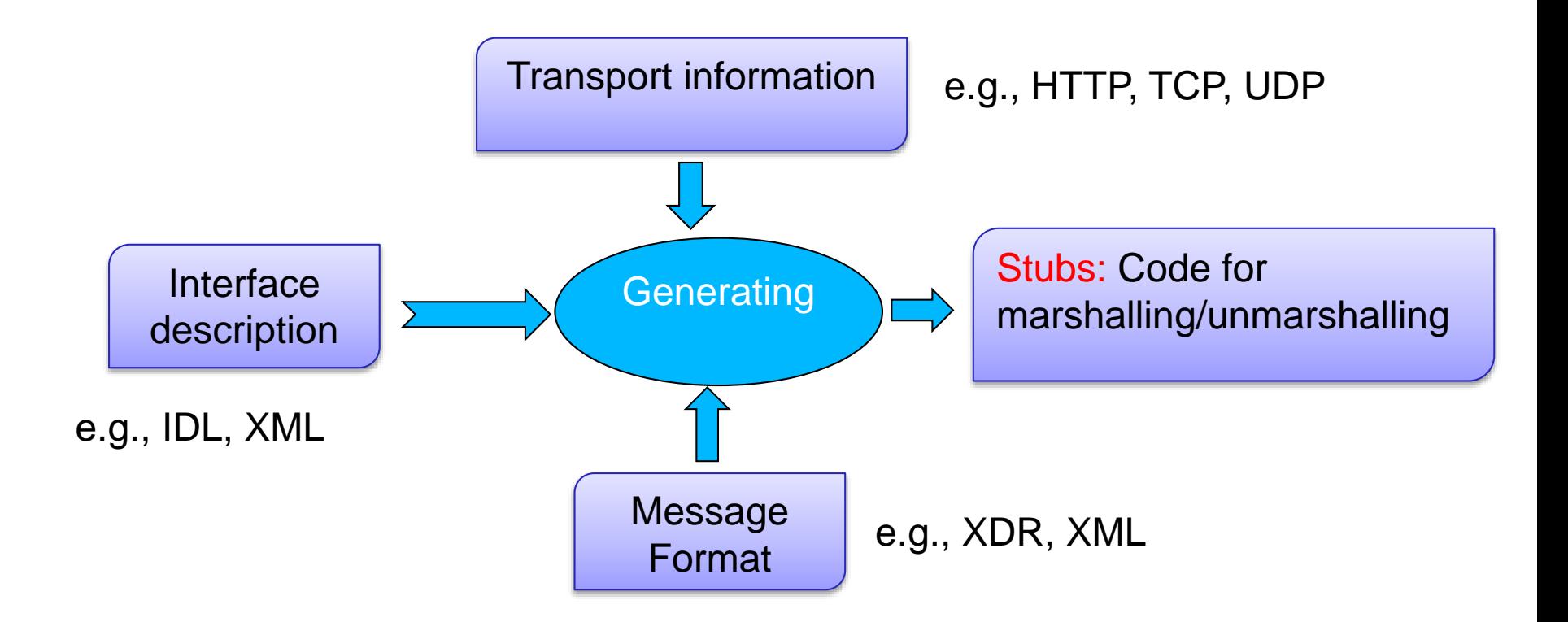

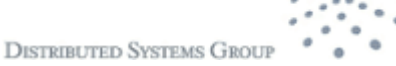

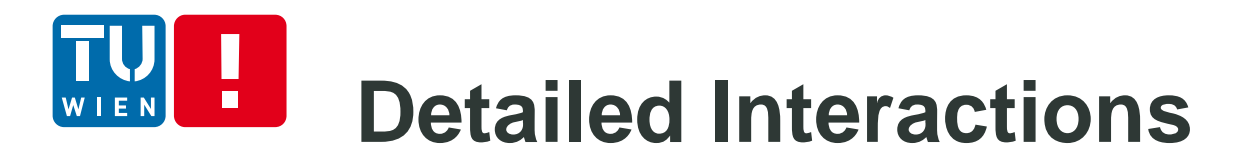

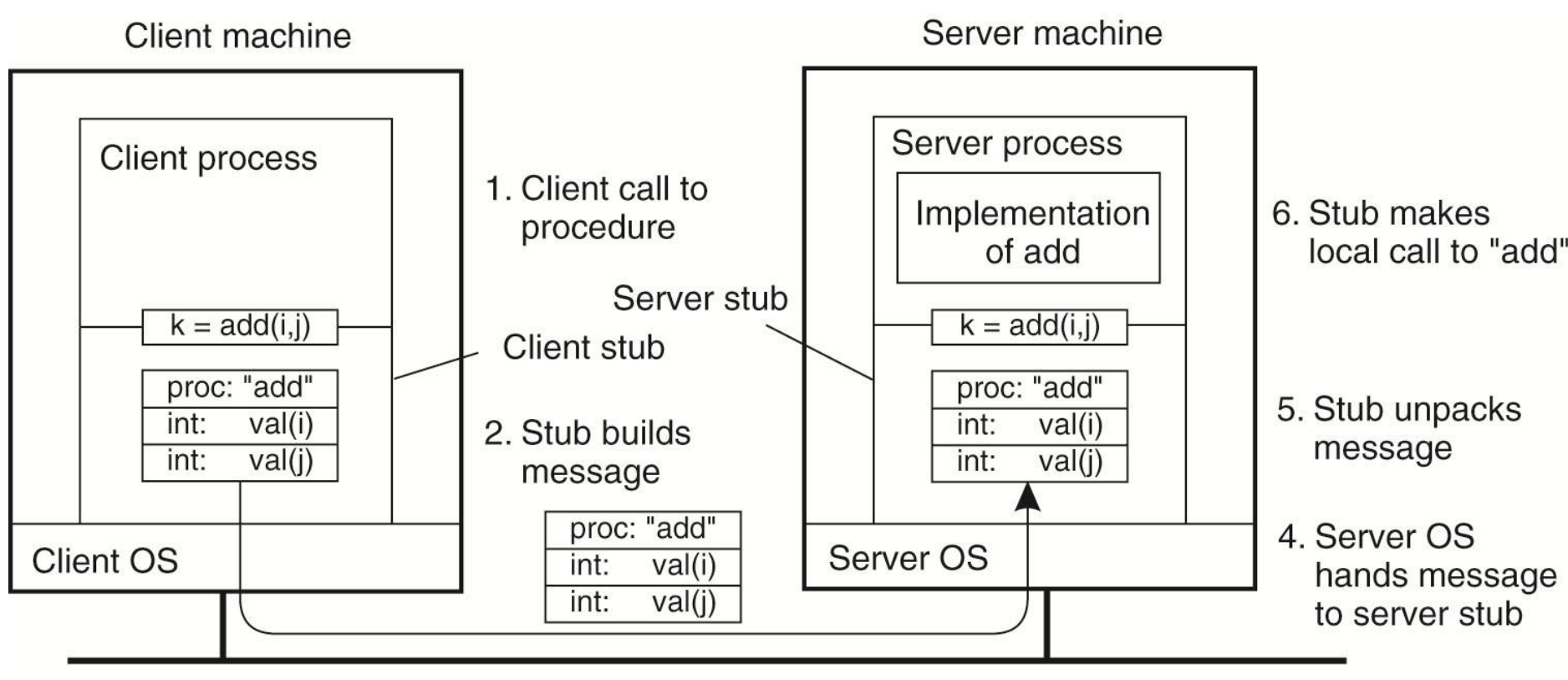

3. Message is sent across the network

Source: Andrew S. Tanenbaum and Maarten van Steen, Distributed Systems – Principles and Paradigms, 2nd Edition, 2007, Prentice-Hall

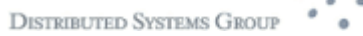

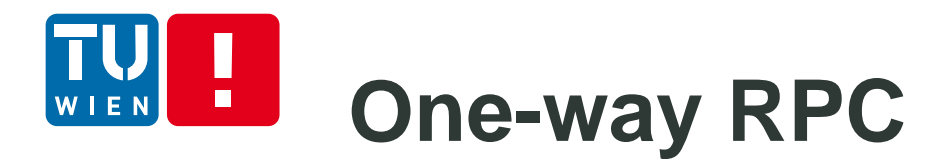

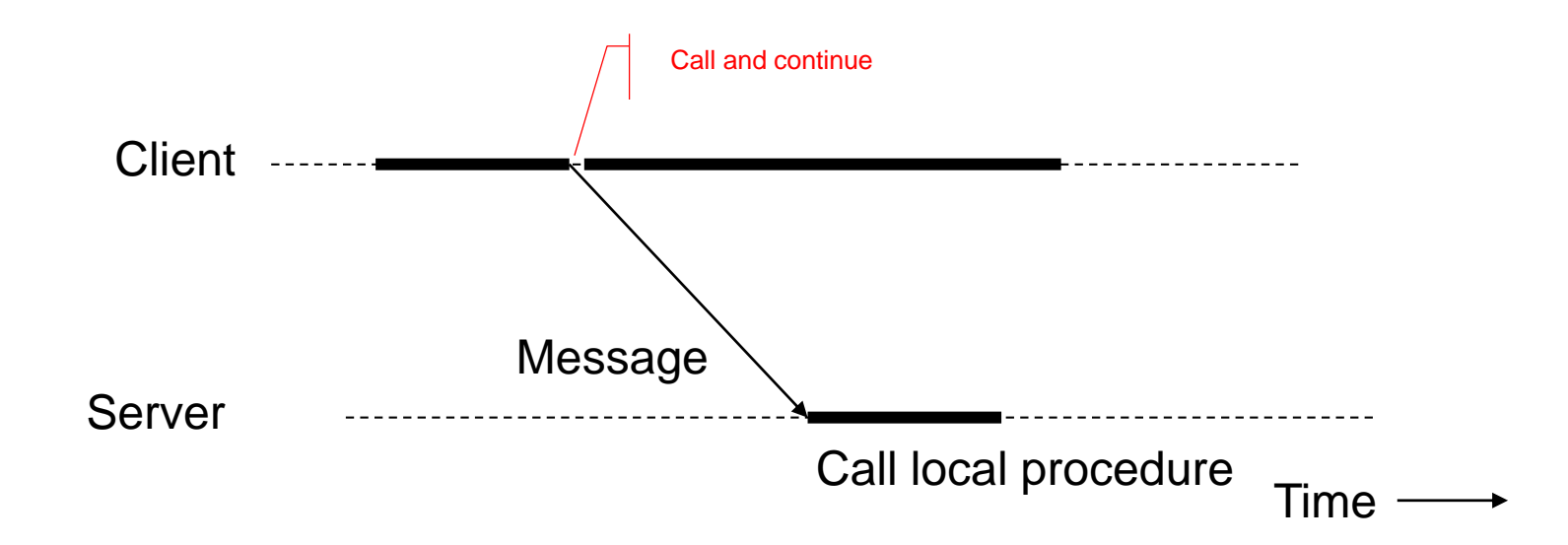

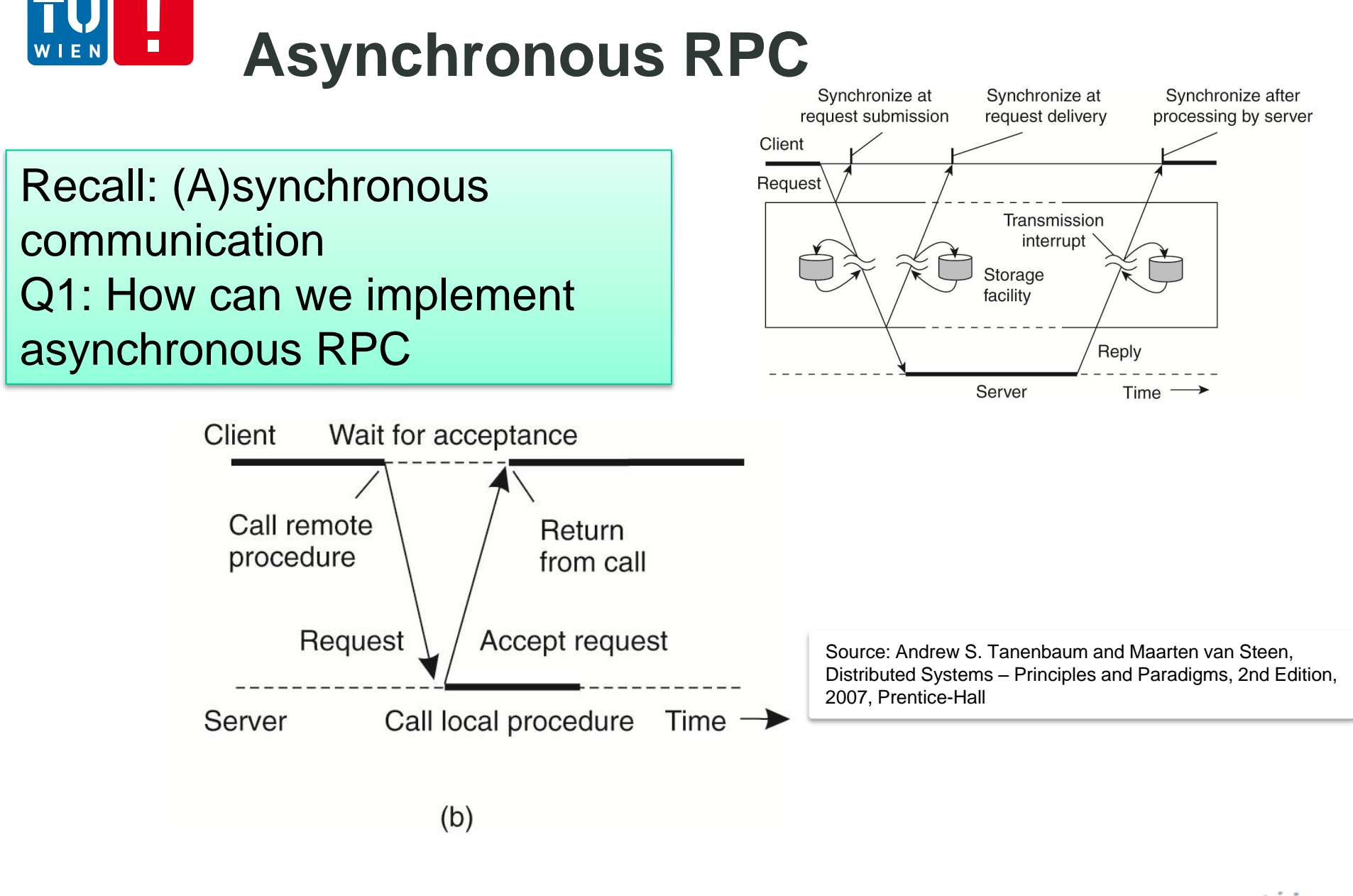

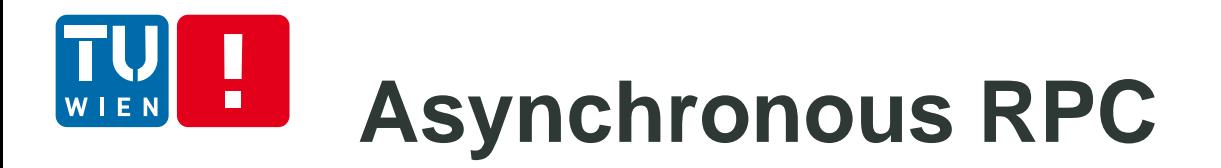

#### Two asynchronous RPC/ Deferred synchronous RPC

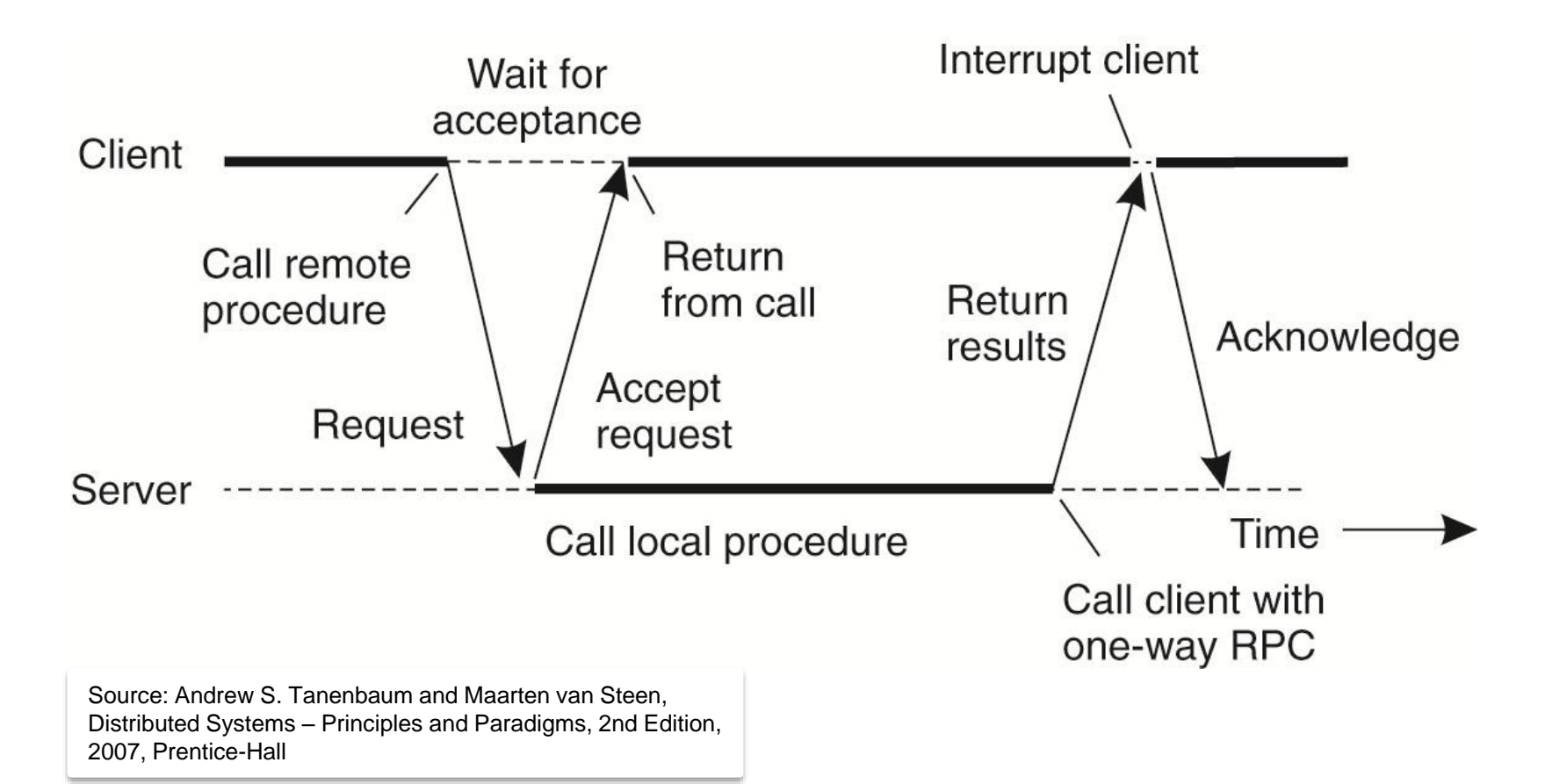

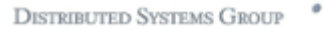

# **Some RPC implementations**

- $\blacksquare$  rpcgen SUN RPC
	- IDL for interface description
	- **NOR for messages**
	- **TCP/UDP** for transport
- XML-RPC
	- **EXML for messages**
	- **HTTP** for transport
- JSON-RPC
	- **JSON** for messages
	- **HTTP and/or TCP/IP for transport**

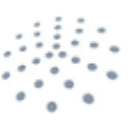

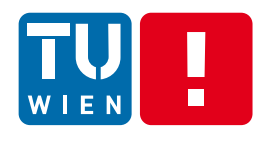

## **Remote Meothd Invocation/Remote Object Call**

- **RPC style in Java** 
	- **Remote object method invocation/call**

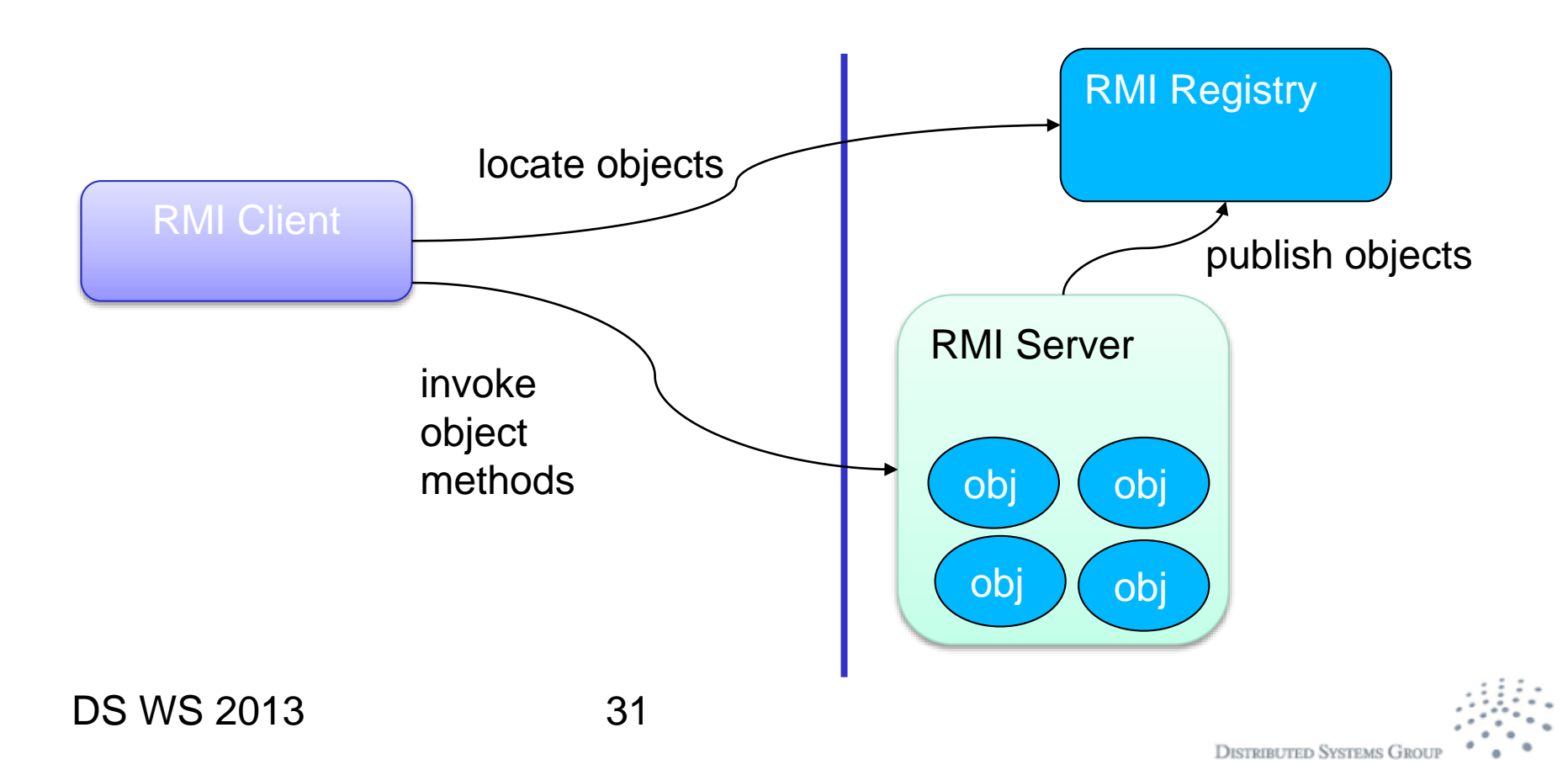

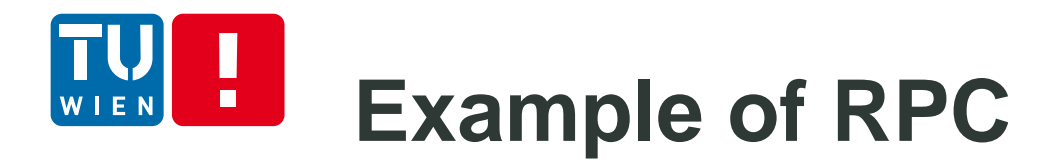

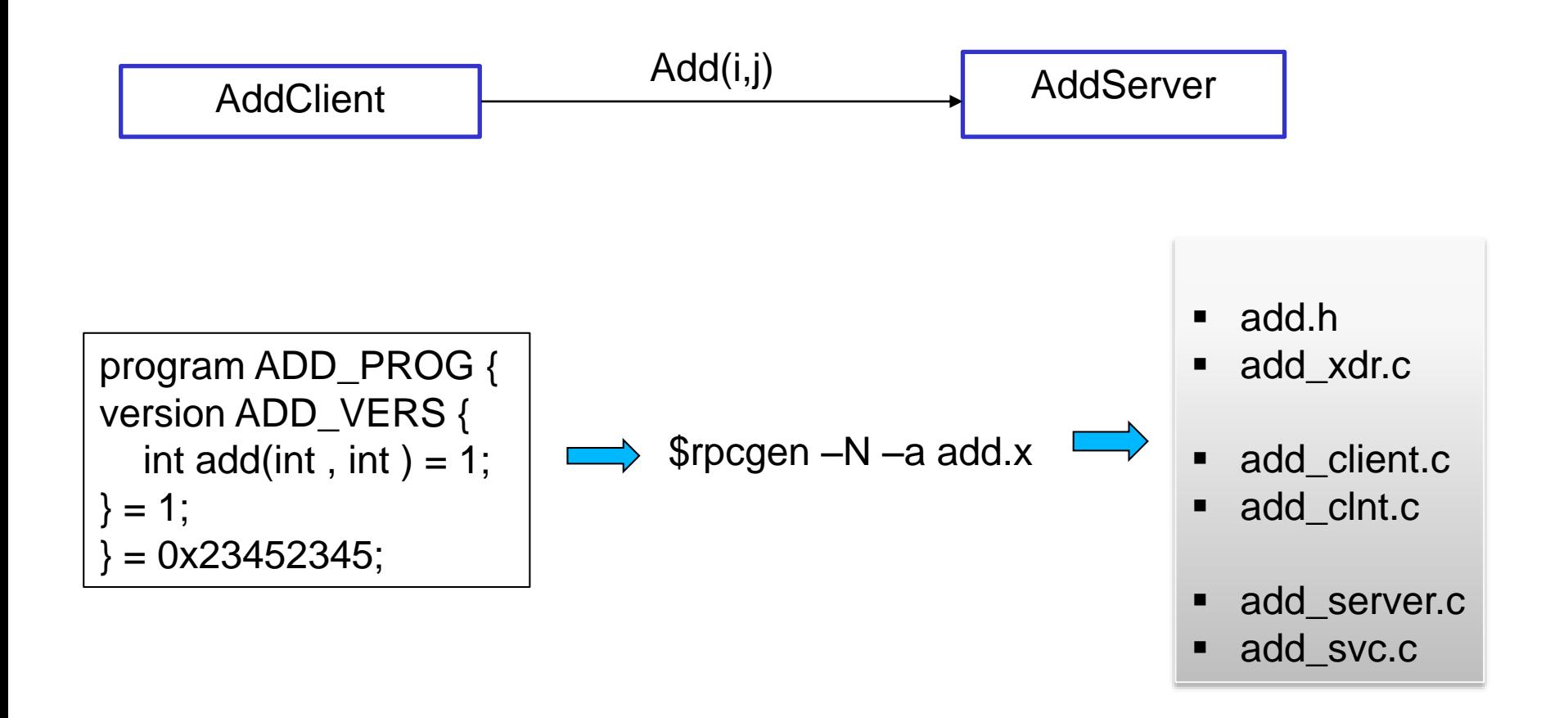

Code: http://www.infosys.tuwien.ac.at/teaching/courses/VerteilteSysteme/exs/rpcadd-ex.tar.gz

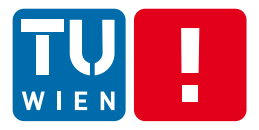

# **STREAMING DATA PROGRAMMING**

DS WS 2013 33

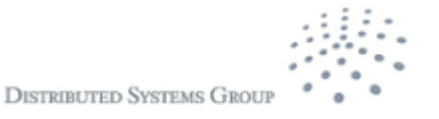

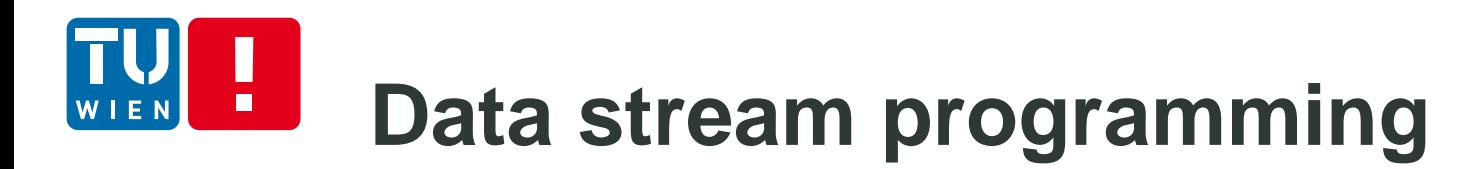

Data stream: a sequence of data units

e.g. reading bytes from a file and send bytes via a TCP socket

- Data streams can be used for
	- Continuous media (e.g., video)
	- Discrete media (e.g., stock market events/twitter events)

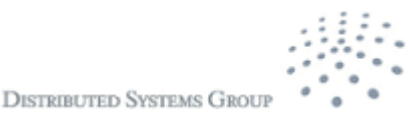

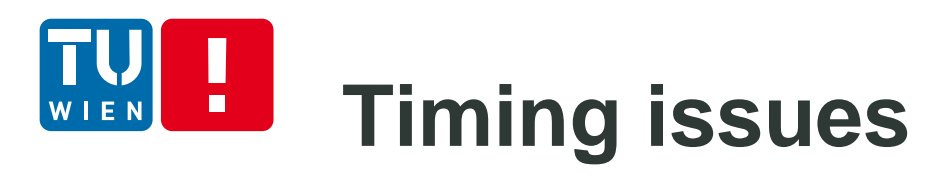

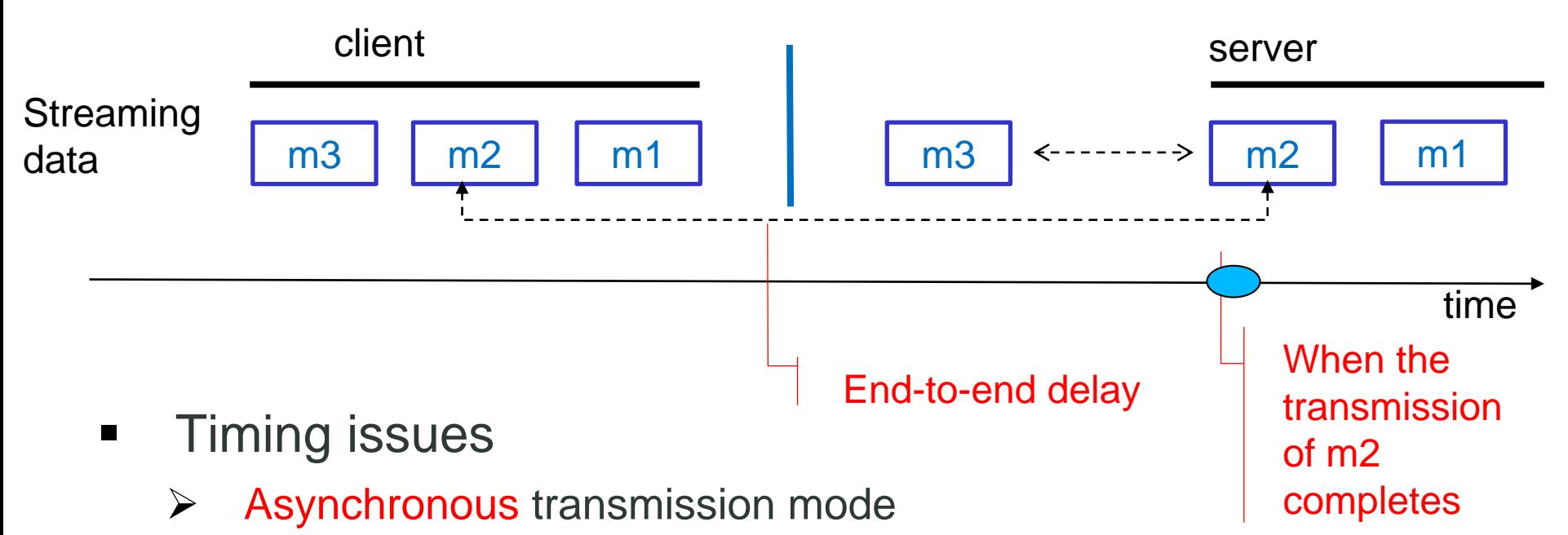

- **no constraints on when the transmission completes**
- $\triangleright$  Synchronous transmission mode:
	- **F** maximum end-to-end delay defined for each data unit
- $\triangleright$  Isochronous transmission
	- **F** maximum and minimum end-to-end delay defined

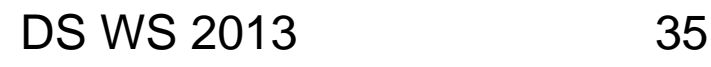

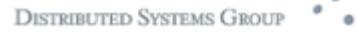

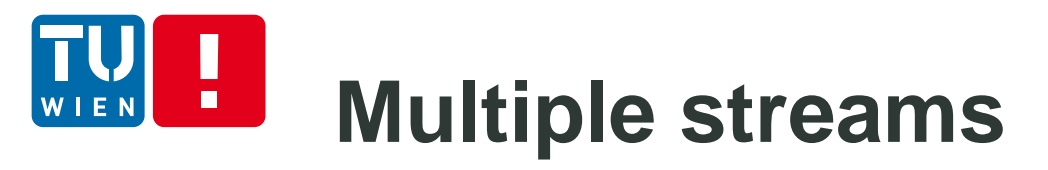

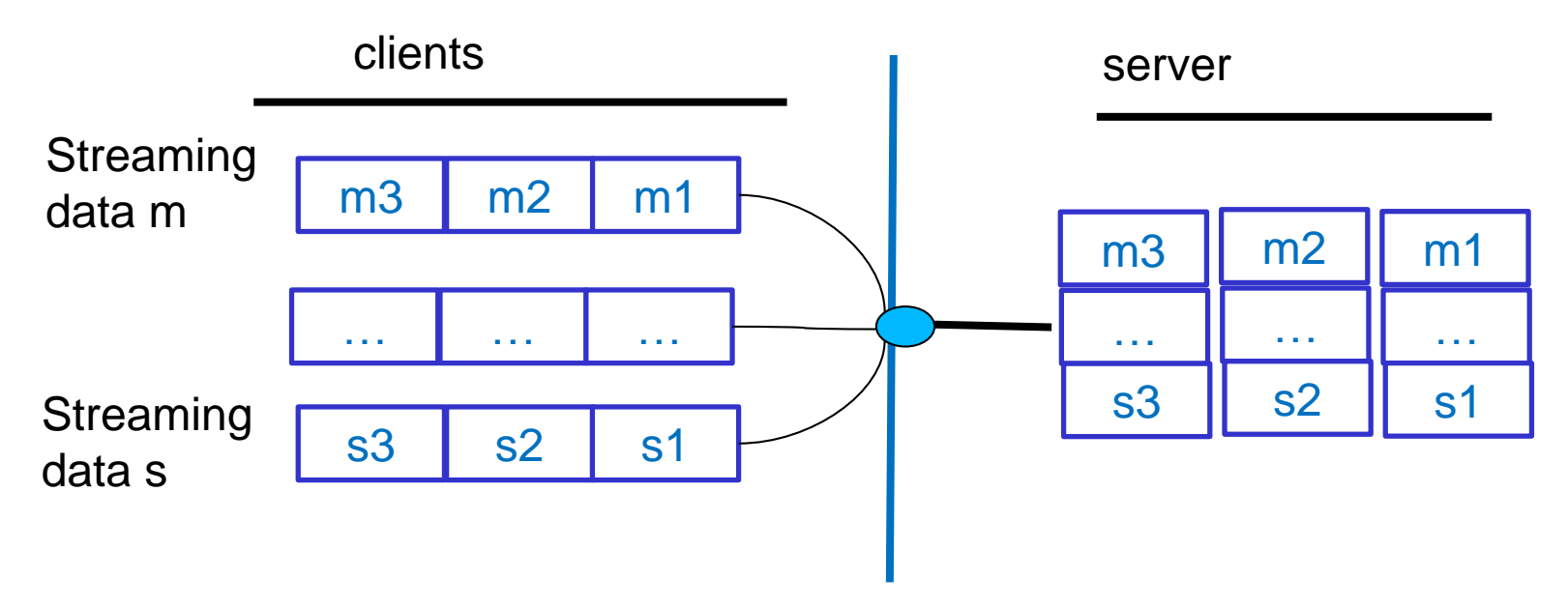

### Complex stream/multiple streams data processing

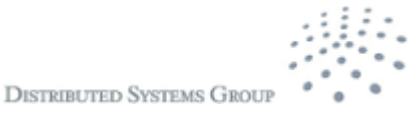

## **Example: Complex event processing with Esper**

### [http://esper.codehaus.org/esper.](http://esper.codehaus.org/esper)

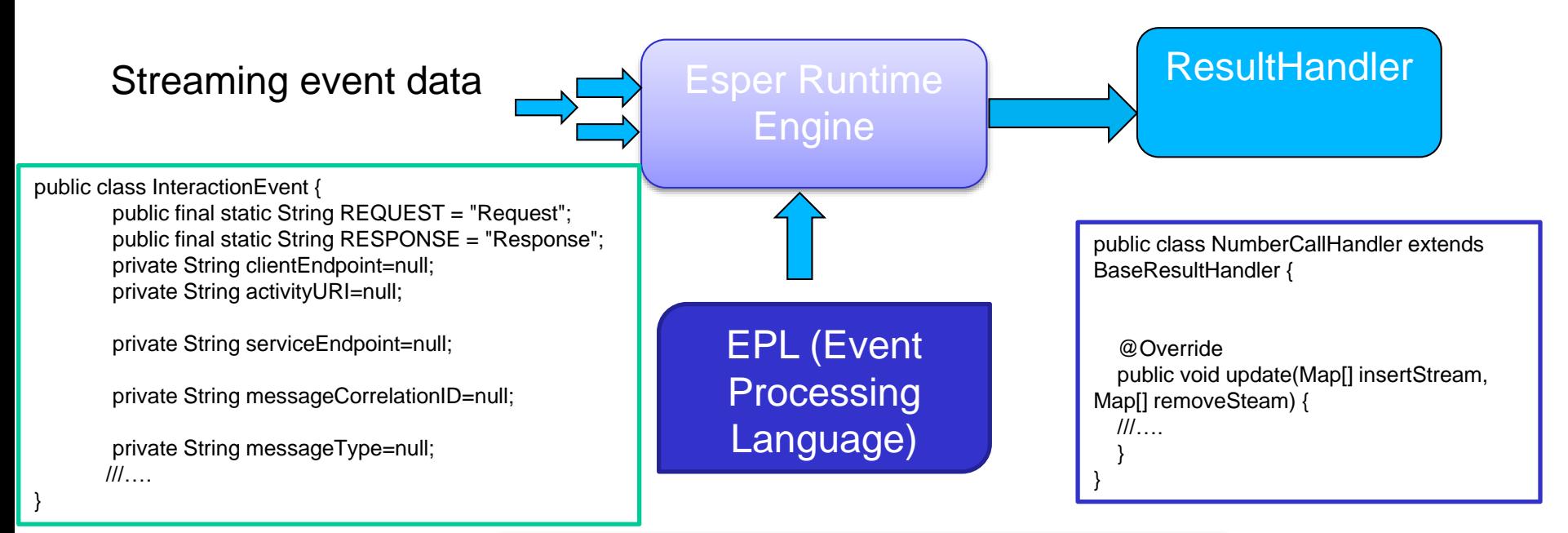

select clientEndpoint, serviceEndpoint from InteractionEvent.win:length(100) where messageType="Request"

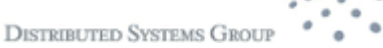

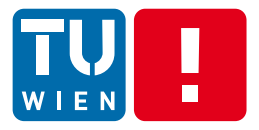

# **GROUP COMMUNICATION**

**DISTRIBUTED SYSTEMS GROUP** 

DS WS 2013 38

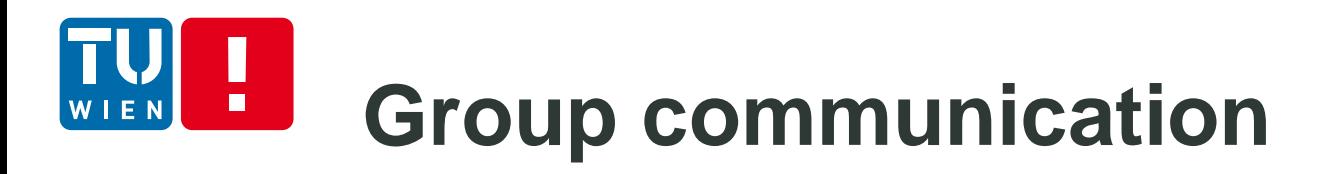

- Group communication use multicast messages
	- E.g., IP multicast or application-level multicast

Atomic Multicast: Messages are received either by every member or by none of them

Reliable multicast: messages are delivered to all members in the best effort – but not guaranteed.

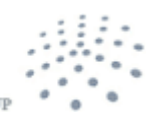

**DISTRIBUTED SVSTEMS G** 

# **Atomic Multicast**

Q1: Give an example of atomic multicast

#### Example of implementing multicast using one-to-one communication

**Sender's program Receiver's program** i:=0; **if m** is new **do**  $i \neq n \rightarrow$  **accept it;** send message to member[i];  $\qquad \qquad$  multicast **m**; i:= i+1 [] **m** is duplicate discard m **od fi**

Source: Sukumar Ghosh, Distributed Systems: An Algorithmic Approach,Chapman and Hall/CRC, 2007

### Q2: How to know "m is new"?

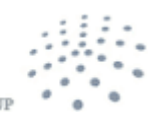

DISTRIBUTED SVSTEMS GRO

## **Application-level Multicast Communication (1)**

 Application processes are organized into an overlay network, typically in a tree or a mesh

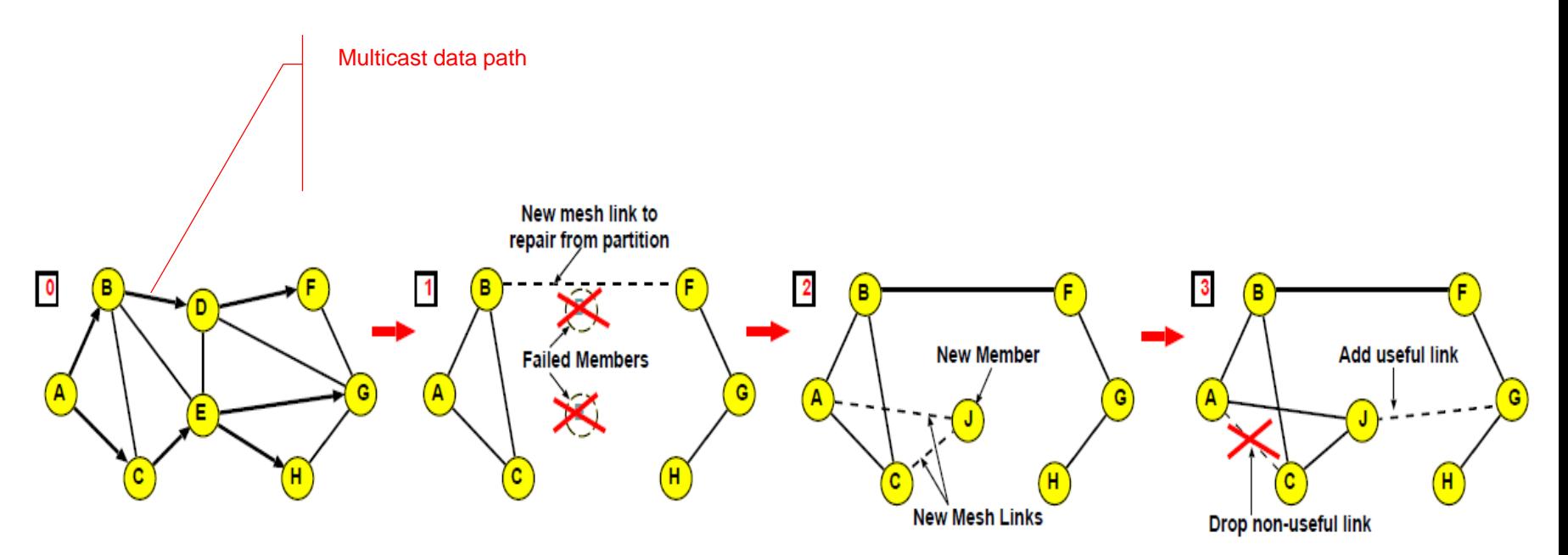

Source: Suman Banerjee , Bobby Bhattacharjee , A Comparative Study of Application Layer Multicast Protocols (2001) , http://citeseerx.ist.psu.edu/viewdoc/summary?doi=10.1.1.19.2832

#### DS WS 2013 41

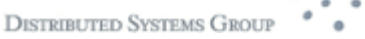

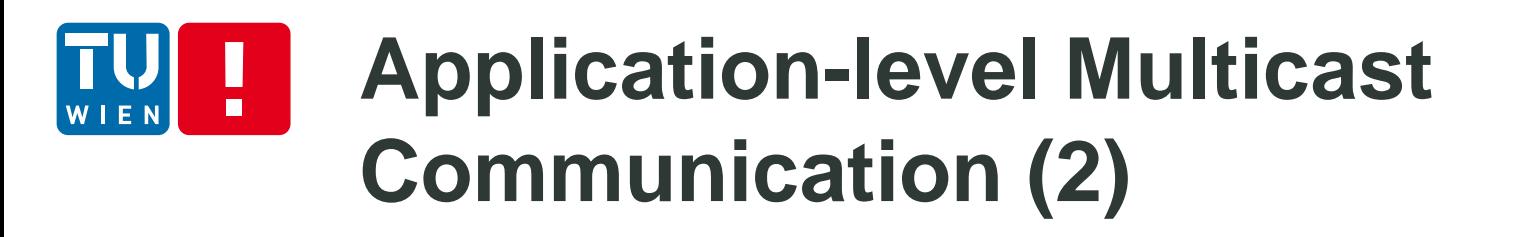

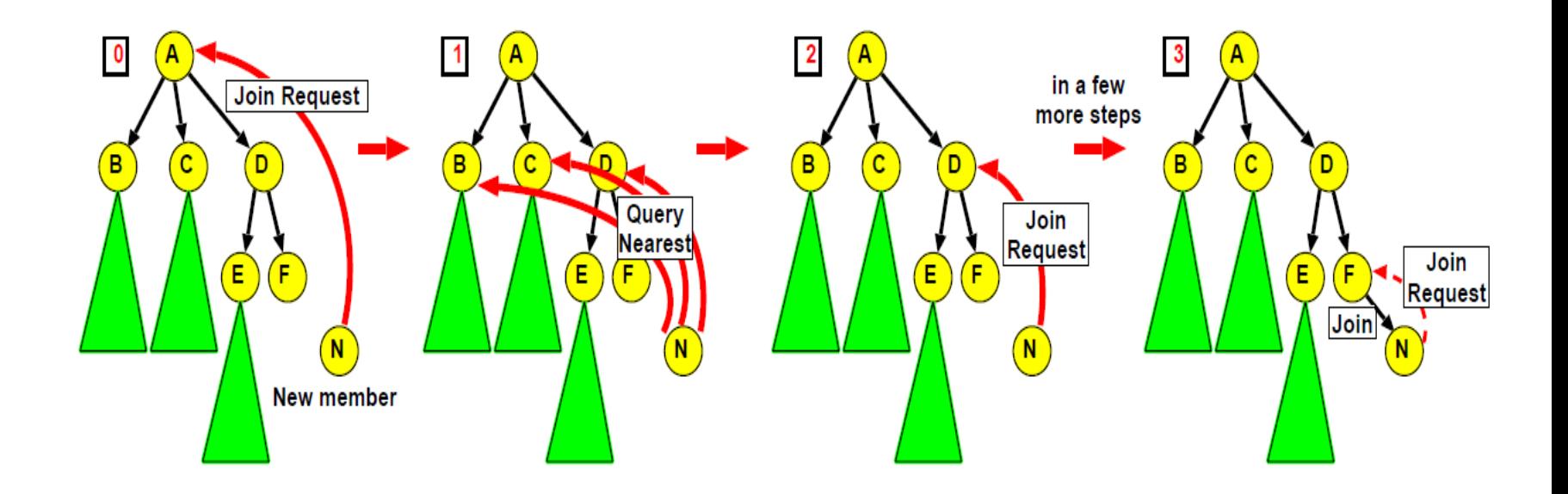

Sources: Suman Banerjee , Bobby Bhattacharjee , A Comparative Study of Application Layer Multicast Protocols (2001) , http://citeseerx.ist.psu.edu/viewdoc/summary?doi=10.1.1.19.2832

#### DS WS 2013 42

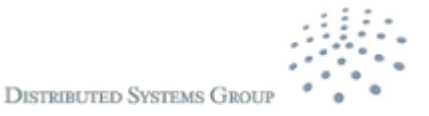

# **(1)**

Why gossip?

# **Gossip-based Data Dissemination**

#### **Active thread (peer P):** Passive thread (peer Q):  $(1)$  selectPeer $(\&0)$ ;  $(1)$  $(2)$  selectToSend(&bufs);  $(2)$  $sendTo(Q, bufs);$  $(3)$  receiveFromAny(&P, &bufr);  $(3)$  $(4)$  $(4)$  selectToSend(&bufs);  $(5)$  receiveFrom( $Q$ , &bufr);  $(5)$  sendTo(P, bufs); ------- $(6)$  selectToKeep(cache, bufr);  $(6)$  selectToKeep(cache, bufr);  $(7)$  processData(cache); (7) processData(cache)

Source: Anne-Marie Kermarrec and Maarten van Steen. 2007. Gossiping in distributed systems. SIGOPS Oper. Syst. Rev. 41, 5 (October 2007), 2-7. DOI=10.1145/1317379.1317381 http://doi.acm.org/10.1145/1317379.1317381

It can spread messages fast and realiable

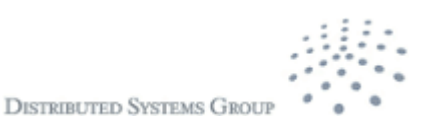

## **Gossip-based Data Dissemination (2)**

- Give a system of N nodes and there is the need to send some data items
- Every node has been updated for data item x
	- Keep x in a buffer whose maximum capability is **b**
	- Determine a number of times t that the data item x should be forwarded
	- **Randomly contact f other nodes (the fant-out) and** forward x to these nodes

#### Different configurations of (b,t,f) create different algorithms

Patrick T. Eugster, Rachid Guerraoui, Anne-Marie Kermarrec, Laurent Massoulieacute;, "Epidemic Information Dissemination in Distributed Systems," Computer, vol. 37, no. 5, pp. 60-67, May 2004, doi:10.1109/MC.2004.1297243

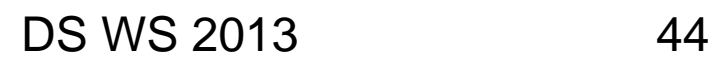

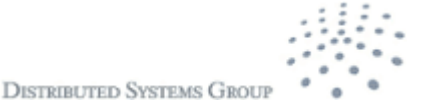

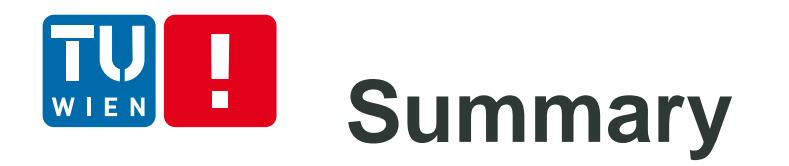

- Various techniques for programming communication in distributed systems
	- **Transport versus application level programming**
	- **Transient versus persistent**
	- Procedure call versus messages
	- Streaming data
	- **Nulticast and gossip-based data dissemination**
- Dont forget to play some simple examples to understand existing concepts

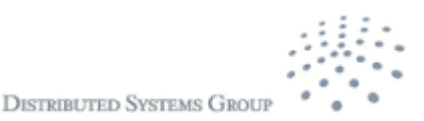

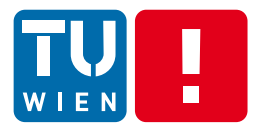

# **Thanks for your attention**

Hong-Linh Truong Distributed Systems Group Vienna University of Technology truong@dsg.tuwien.ac.at http://dsg.tuwien.ac.at/staff/truong

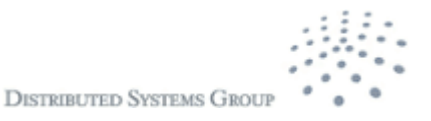